# **CLUSTER** Cluster analysis of UNRES simulation results

Department of Molecular Modeling Faculty of Chemistry University of Gdansk Sobieskiego 18 80-952 Gdansk, Poland

Scheraga Group Baker Laboratory of Chemistry and Chemical Biology Cornell University Ithaca, NY 14853-1303, USA

September 28, 2012

# Contents

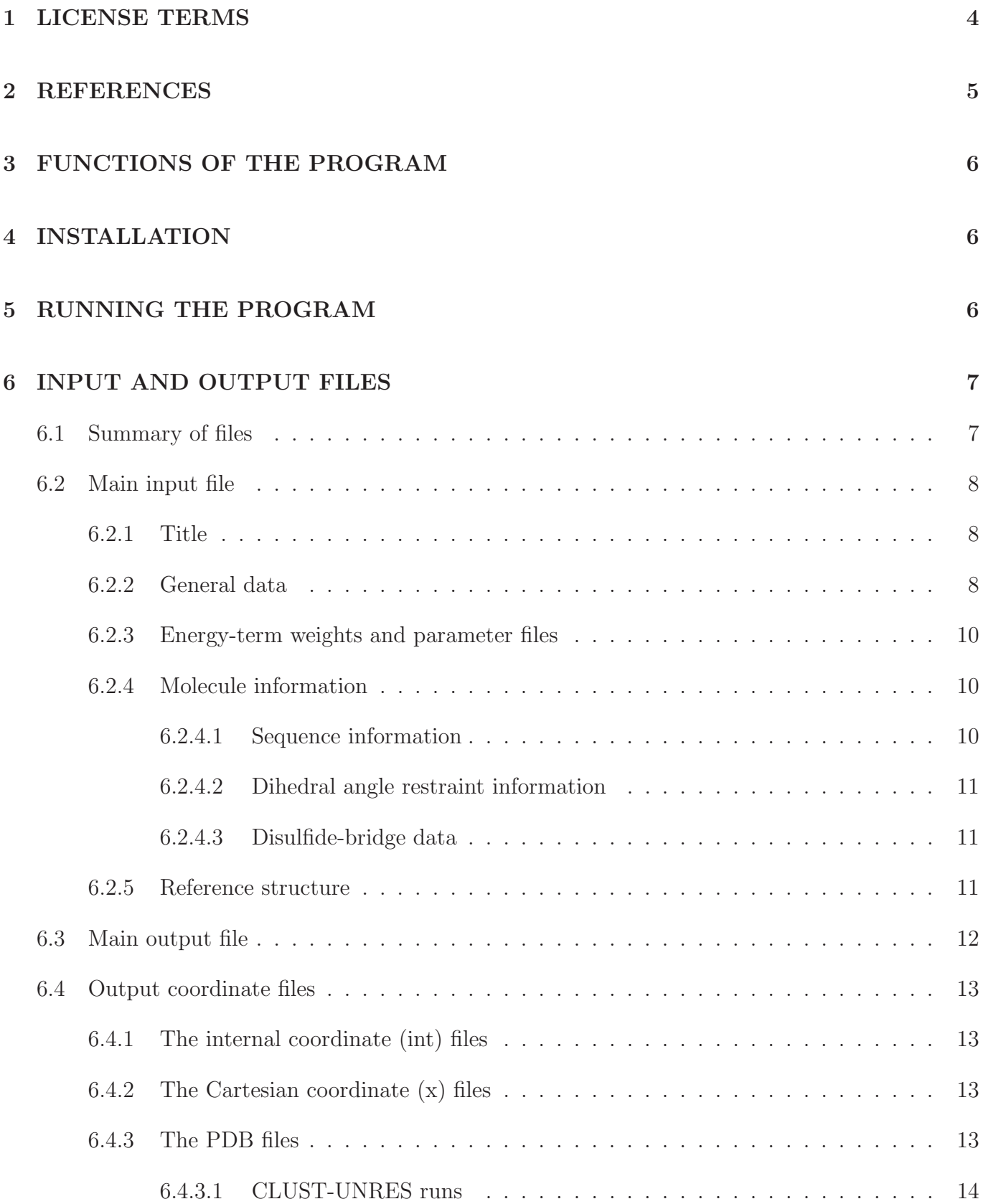

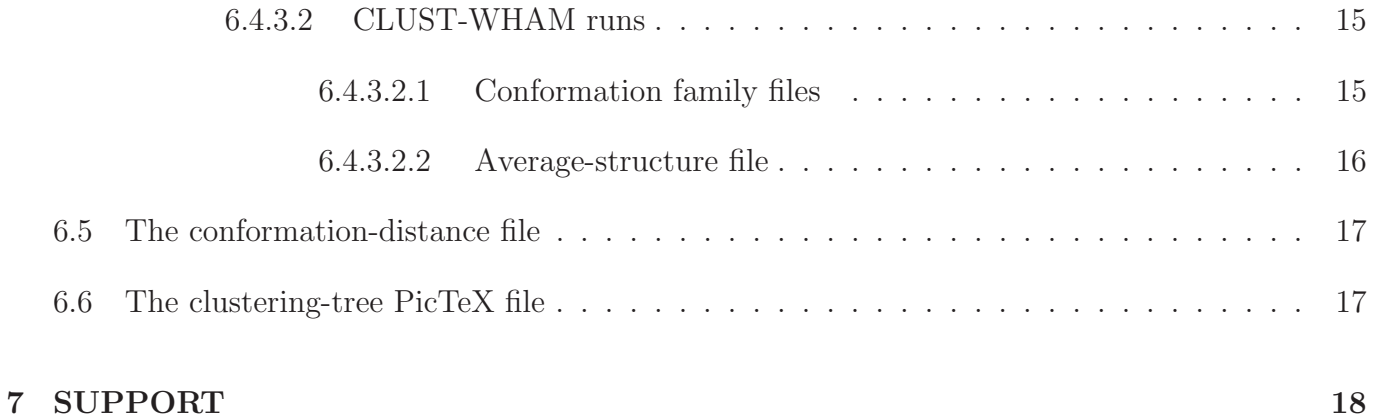

# <span id="page-3-0"></span>1 LICENSE TERMS

- This software is provided free of charge to academic users, subject to the condition that no part of it be sold or used otherwise for commercial purposes, including, but not limited to its incorporation into commercial software packages, without written consent from the authors. For permission contact Prof. H. A. Scheraga, Cornell University.
- This software package is provided on an "as is" basis. We in no way warrant either this software or results it may produce.
- Reports or publications using this software package must contain an acknowledgment to the authors and the NIH Resource in the form commonly used in academic research.

## <span id="page-4-0"></span>2 REFERENCES

The program incorporates the hierarchical-clustering subroutine, hc.f written by G. Murtagh (refs 1 and 2). The subroutine contains seven methods of hierarchical clustering.

- [1] Murtagh. Multidimensional clustering algorithms; Physica-Verlag: Vienna, Austria, 1985.
- <span id="page-4-1"></span>[2] F. Murtagh, A. Heck. MultiVariate data analysis; Kluwer Academic: Dordrecht, Holland, 1987.
- [3] A. Liwo, M. Khalili, C. Czaplewski, S. Kalinowski, S. Oldziej, K. Wachucik, H.A. Scheraga. Modification and optimization of the united-residue (UNRES) potential energy function for canonical simulations. I. Temperature dependence of the effective energy function and tests of the optimization method with single training proteins. J. Phys. Chem. B, 2007, 111, 260-285.
- [4] S. Oldziej, A. Liwo, C. Czaplewski, J. Pillardy, H.A. Scheraga. Optimization of the UNRES force field by hierarchical design of the potential-energy landscape. 2. Off-lattice tests of the method with single proteins. *J. Phys. Chem. B.*, **2004**, 108, 16934-16949.

# <span id="page-5-0"></span>3 FUNCTIONS OF THE PROGRAM

The program runs cluster analysis of UNRES simulation results. There are two versions of the program depending on the origin of input conformation:

1. CLUST-UNRES: performs cluster analysis of conformations that are obtained directly from UNRES runs (CSA, MCM, MD, (M)REMD, multiple-conformation energy minimization). The source code and other important files are deposited in CLUST-UNRES subdirectory

The source code of this version is deposited in clust-unres/src

- 2. CLUST-WHAM: performs cluster analysis of conformations obtained in UNRES MREMD simulations and then processed with WHAM (weighted histogram analysis method). This enables the user to obtain clusters as conformational ensembles at a given temperature and to compute their probabilities (section 2.5 of ref 3). This version is deposited in the CLUST-WHAM subdirectory. This version has single- and multichain variants, whose source codes are deposited in the following subdirectories:
	- (a) clust-wham/src single-chain proteins
	- (b) clust-wham/src-M oligomeric proteins

The version developed for oligomeric proteins treats whole system as a single chain with dummy residues inserted. It also works for single chains but is not fully checked and it is recommended to use single-chain version for single-chain proteins.

## <span id="page-5-1"></span>4 INSTALLATION

Customize Makefile to your system. See section 7 of the description of UNRES for compiler flags that are used to created executables for a particular force field. There are already several Makefiles prepared for various systems and force fields.

Run make in the appropriate source directory version. CLUST-UNRES runs only in single-processor mode an CLUST-WHAM runs in both serial and parallel mode [only conformation-distance (rmsd) calculations are parallelized]. The parallel version uses MPI.

## <span id="page-5-2"></span>5 RUNNING THE PROGRAM

The program requires a parallel system to run. Depending on system, either the wham.csh C-shell script (in WHAM/bin directory) can be started using mpirun or the binary in the C-shell script must be executed through mpirun. See the wham.csh C-shell script and section 6 for the files processed by the program.

# <span id="page-6-1"></span><span id="page-6-0"></span>6 INPUT AND OUTPUT FILES

### 6.1 Summary of files

The C-shell script wham.csh is used to run the program (see the bin/WHAM directory). The data files that the script needs are mostly the same as for UNRES (see section 6 of UNRES description). In addition, the environmental variable CONTFUN specifies the method to assess whether two side chains are at contact; if EONTFUN=GB, the criterion defined by eq 8 of ref 4 is used to assess whether two side chains are at contact. Also, the parameter files from the C-shell scripts are overridden if the data from Hamiltonian MREMD are processed; if so, the parameter files are defined in the main input file.

The main input file must have inp extension. If it is INPUT.inp, the output files are as follows:

Coordinate input file COORD.ext, where ext denotes file extension in one of the following formats:

int (extension int; UNRES angles theta, gamma, alpha, and beta),

x (extension x; UNRES Cartesian coordinate format; from MD),

pdb (extension pdb; Protein Data Bank format; fro MD),

cx (extension cx; xdrf format; from WHAM).

- INPUT clust.out (single-processor mode) or INPUT clust.out xxx (parallel mode) output file(s) (INPUT.out 000 is the main output file for parallel mode).
- COORD clust.int leading (lowest-energy) members of the families. in internal-coordinate format.
- COORD clust.x leading members of the families in UNRES Cartesian coordinate format.
- COORD xxxx.pdb or COORD xxxx yyy.pdb (CLUST-UNRES) PDB file of member yyy of family xxxx; yyy is omitted if the family contains only one member within a given energy cut-off.
- COORD TxxxK yyyy.pdb concatenated conformations in PDB format of the members of family yyyy clustered at T=xxxK ranked by probabilities in descending order at this temperature (CLUST-WHAM).
- $COORD_T$  xxxK ave.pdb cluster-averaged coordinates and coordinates of a member of each family that is closest to the cluster average in PDB format, concatenated in a single file (CLUST-WHAM).

INPUT clust.tex – PicTeX code of the cluster tree.

INPUT.rms – rmsds between conformations.

### <span id="page-7-0"></span>6.2 Main input file

This file has the same structure as the UNRES input file; most of the data are input in a keywordbased form (see section 7.1 of UNRES description). The data are grouped into records, referred to as lines. Each record, except for the records that are input in non-keyword based form, can be continued by placing an ampersand  $(k)$  in column 80. Such a format is referred to as the data list format.

<span id="page-7-1"></span>In the following description, the default values are given in parentheses.

#### 6.2.1 Title

<span id="page-7-2"></span>An 80-character string from the first line is input.

#### 6.2.2 General data

(Data list format.)

NRES (0) – the number of residues.

ONE LETTER – if present, the sequence is input in one-letter code.

SYM (1) – number of chains with same sequence (for oligomeric proteins only).

WITH\_DIHED\_CONSTR – if present, dihedral-angle restraints were imposed in the processed MREMD simulations

RESCALE (1) – Choice of the type of temperature dependence of the force field.

- 0 no temperature dependence,
- 1 homographic dependence (not implemented yet with any force field)
- 2 hyperbolic tangent dependence [\[3\]](#page-4-1).
- DISTCHAINMAX  $(50.0)$  for oligomeric proteins, distance between the chains above which restraints will be switched on to keep the chains at a reasonable distance.
- PDBOUT clusters will be printed in PDB format.
- ECUT energy cut-off criterion to print conformations (UNRES-CLUST runs). Only those families will be output the energy of the lowest-energy conformation of which is within ECUT kcal/mol above that of the lowest-energy conformation and for a family only those members will be output which have energy within ECUT kcal/mol above the energy of the lowest-energy member of the family.
- PRINT CART output leading members of the families in UNRES x format.

PRINT INT – output leading members of the families in UNRES int format.

- REF\_STR if present, reference structure is input and rmsd will be computed with respect to it (CLUST-UNRES only; rmsd is provided in the cx file from WHAM for CLUST-WHAM runs).
- PDBREF if present, reference structure will be read in from a pdb file.
- SIDE side chains will be considered in superposition when calculating rmsd.
- CA ONLY only the Calpha atoms will be used in rmsd calculation.
- NSTART  $(0)$  first residue to superpose.
- NEND  $(0)$  last residue to superpose.
- NTEMP (1) number of temperatures at which probabilities will be calculated and clustering performed (CLUST-WHAM).
- TEMPER (NTEMP tiles) temperatures at which clustering will be performed (CLUST-WHAM).
- EFREE if present, conformation entropy factor is read if the conformation is input from an x or pdb file.
- PROB (0.99) cut-off on the summary probability of the conformations that are clustered at a given temperature (CLUST-WHAM).
- IOPT (2) clustering algorithm:
	- 1 Ward's minimum variance method.
	- 2 single link method.
	- 3 complete link method.
	- 4 average link (or group average) method.
	- 5 McQuitty's method.
	- 6 Median (Gower's) method.
	- 7 centroid method.

Instead of IOPT=1, MINTREE and instead of IOPT=2 MINVAR can be specified

- NCUT  $(1)$  number of cut-offs in clustering.
- CUTOFF (-1.0; NCUT values) cut-offs at which clustering will be performed; at the cut-off flagged by a "-" sign clustering will be performed with cutoff value=abs(cutoff(i)) and conformations corresponding to clusters will be output in the desired format.
- MAKE TREE if present, produce a clustering-tree graph.
- PLOT TREE if present, the tree is written in PicTeX format to a file.
- PRINT DIST if present, distance (rmsd) matrix is printed to main output file.
- PUNCH DIST if present, the upper-triangle of the distance matrix will be printed to a file.

#### <span id="page-9-0"></span>6.2.3 Energy-term weights and parameter files

WSC (1.0) – side-chain-side-chain interaction energy.

WSCP (1.0) – side chain-peptide group interaction energya.

WELEC  $(1.0)$  – peptide-group-peptide group interaction energy.

WEL\_LOC  $(1.0)$  – third-order backbone-local correlation energy.

WCORR (1.0) – fourth-order backbone-local correlation energy.

WCORR5 (1.0) – fifth-order backbone-local correlation energy.

WCORR6 (1.0) – sixth-order backbone-local correlation energy.

- WTURN3 (1.0) third-order backbone-local correlation energy of pairs of peptide groups separated by a single peptide group.
- WTURN4 (1.0) fourth-order backbone-local correlation energy of pairs of peptide groups separated by two peptide groups.
- WTURN6 (1.0) sixth-order backbone-local correlation energy for pairs of peptide groups separated by four peptide groups.

WBOND  $(1.0)$  – virtual-bond-stretching energy.

WANG  $(1.0)$  – virtual-bond-angle-bending energy.

WTOR (1.0) – virtual-bond-torsional energy.

WTORD (1.0) – virtual-bond-double-torsional energy.

WSCCOR (1.0) – sequence-specific virtual-bond-torsional energy.

WDIHC (0.0) – dihedral-angle-restraint energy.

WHPB (1.0) – distance-restraint energy.

 $SCAL14 (0.4) - scaling factor of 1.4-interactions$ 

#### <span id="page-9-2"></span><span id="page-9-1"></span>6.2.4 Molecule information

#### 6.2.4.1 Sequence information

Amino-acid sequence

3-letter code: Sequence is input in format 20(1X,A3)

1-letter code: Sequence is input in format 80A1

#### <span id="page-10-0"></span>6.2.4.2 Dihedral angle restraint information

This is the information about dihedral-angle restraints, if any are present. It is specified only when WITH DIHED CONSTR is present in the first record.

1st line: ndih constr – number of restraints (free format)

2nd line: ftors – force constant (free format)

Each of the following ndih constr lines:

idih constr(i),phi0(i),drange(i) (free format)

 $\text{idih}$  constr(i) – the number of the dihedral angle gamma corresponding to the ith restraint

 $phi0(i)$  – center of dihedral-angle restraint

drange(i) – range of flat well (no restraints for phi0(i) +/- drange(i))

#### <span id="page-10-1"></span>6.2.4.3 Disulfide-bridge data

1st line: NS,  $(ISS(I), I=1, NS)$  (free format)

NS – number of cystine residues forming disulfide bridges.

 $ISS(I)$  – the number of the Ith disulfide-bonding cystine in the sequence.

2nd line: NSS,  $(IHPB(I),JHPB(I),I=1,NSS)$  (free format)

NSS – number of disulfide bridges

 $IHPB(I), JHPB(I)$  – the first and the second residue of ith disulfide link. Because the input is in free format, each line can be split

#### <span id="page-10-2"></span>6.2.5 Reference structure

If PDBREF is specified, filename with reference (experimental) structure, otherwise UNRES internal coordinates as the theta, gamma, alpha, and beta angles.

#### <span id="page-11-0"></span>6.3 Main output file

The main (with name INPUT clust.out or INPUT clust.out 000 for parallel runs) output file contains the results of clustering (numbers of families at different cut-off values, probabilities of clusters, composition of families, and rmsd values corresponding to families (0 if rmsd was not computed or read from WHAM-generated cx file).

The output files corresponding to non-master processors (INPUT\_clust.out\_xxx where xxx>0 contain only the information up to the clustering protocol. These files can be deleted right after the run.

Excerpts from the a sample output file are given below:

CLUST-UNRES:

THERE ARE 20 FAMILIES OF CONFORMATIONS FAMILY 1 CONTAINS 2 CONFORMATION(S): 42 -2.9384E+03 50 -2.9134E+03 Max. distance in the family: 14.0; average distance in the family: 14.0 FAMILY 2 CONTAINS 3 CONFORMATION(S): 13 -2.9342E+03 7 -2.8827E+03 10 -2.8682E+03

CLUST-WHAM:

AT CUTOFF: 200.00000 Maximum distance found: 137.82 Free energies and probabilities of clusters at 325.0 K clust efree prob sumprob 1 -76.5 0.25035 0.25035 2 -76.5 0.24449 0.49484 3 -76.4 0.21645 0.71129 4 -76.4 0.20045 0.91174 5 -75.8 0.08826 1.00000

THERE ARE 5 FAMILIES OF CONFORMATIONS

FAMILY 1 WITH TOTAL FREE ENERGY -7.65228E+01 CONTAINS 548 CONFORMATION(S): 8363 -7.332E+013939 -7.332E+012583 -7.332E+017395 -7.332E+019932 -7.332E+01 5816 -7.332E+013096 -7.332E+012663 -7.332E+014099 -7.332E+016822 -7.332E+01 3176 -7.332E+017542 -7.332E+018933 -7.332E+017315 -7.332E+01 200 -7.332E+01.

12

. 5637 -7.062E+018060 -7.061E+013797 -7.060E+018800 -7.057E+016295 -7.057E+01 6298 -7.057E+012332 -7.057E+012709 -7.057E+01 Max. distance in the family: 16.5; average distance in the family: 8.8

### <span id="page-12-1"></span>6.4 Output coordinate files

<span id="page-12-0"></span>Average RMSD 8.22 A

#### 6.4.1 The internal coordinate (int) files

The file with name COORD clust.int contains the angles theta, gamma, alpha, and beta of all residues of the leaders (lowest UNRES energy conformations from consecutive families for CLUST-UNRES runs and lowest free energy conformations for CLUST-WHAM runs). The format is the same as that of the file output by UNRES; see section 9.1.1 of UNRES description.

For CLUST-WHAM runs, the first line contains more items:

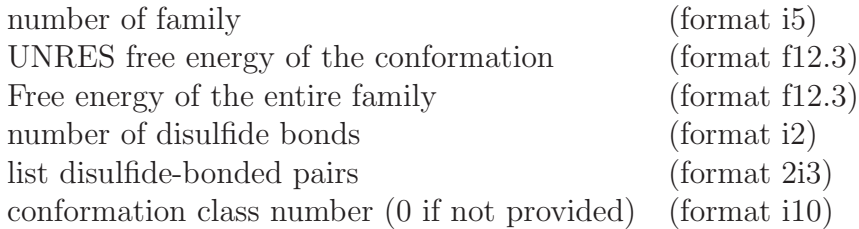

#### <span id="page-12-2"></span>6.4.2 The Cartesian coordinate (x) files

The file with name COORD clust.x contains the Cartesian coordinates of the alpha-carbon and sidechain-center coordinates. The coordinate format is as in section 9.1.2 of UNRES description and the first line contains the following items:

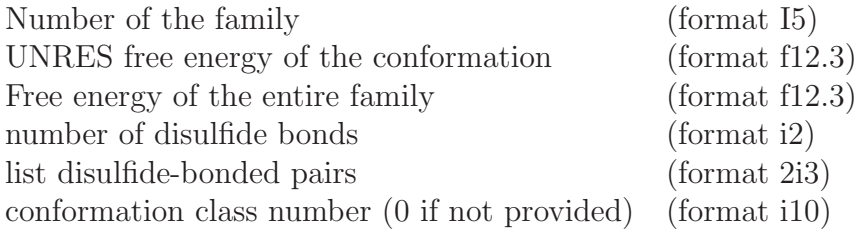

#### <span id="page-12-3"></span>6.4.3 The PDB files

The PDB files are in standard format (see [ftp://ftp.wwpdb.org/pub/pdb/doc/format](ftp://ftp.wwpdb.org/pub/pdb/doc/format_descriptions/Format_v33_Letter.pdf) descriptions). The ATOM records contain Calpha coordinates (CA) or UNRES side-chain-center coordinates (CB). For oligomeric proteins chain identifiers are present (A, B, ..., etc.) and each chain ends with a TER record. Coordinates of a single conformation or multiple conformations The header (REMARK) records and the contents depends on cluster run type. The next subsections are devoted to different run types.

#### <span id="page-13-0"></span>6.4.3.1 CLUST-UNRES runs

The files contain the members of the families obtained from clustering such that the lowest-energy conformation of a family is within ECUT kcal/mol higher in energy than the lowest-energy conformation. Again, within a family, only those conformations are output whose energy is within ECUT kcal/mol above that of the lowest-energy member of the family. Families and the members of a family within a family are ranked by increasing energy. The file names are:

COORD xxxx.pdb where xxxx is the number of the family, if the family contains only one member of if only one member is output.

COORD xxxx yyy.pdb where xxxx is the number of the family and yyy is the number of the member of this family.

An example is the following:

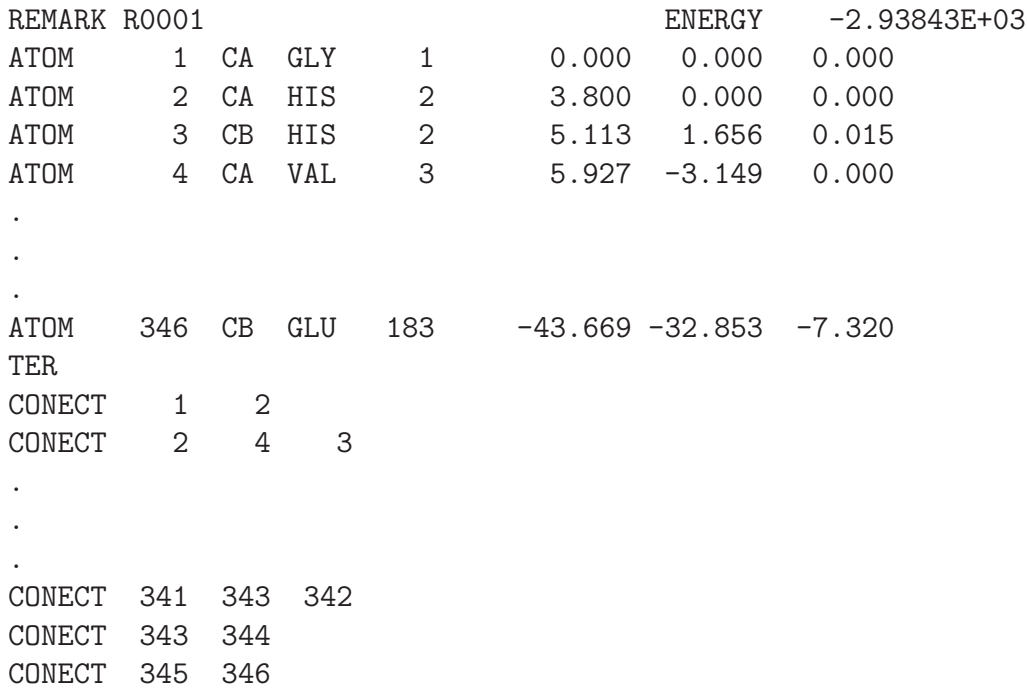

where ENERGY is the UNRES energy. The CONECT records defined the Calpha-Calpha and Calpha-SC connection.

#### <span id="page-13-1"></span>6.4.3.2 CLUST-WHAM runs

<span id="page-14-0"></span>The program generates a file for each family with its members and a summary file with ensemble-averaged conformations for all families. These are described in the two next sections.

#### 6.4.3.2.1 Conformation family files

For each family, the file name is COORD TxxxK yyyy.pdb, where yyyy is the number of the family and xxx is the integer part of the temperature (K). The first REMARK line in the file contains the information about the free energy and average rmsd of the entire cluster and, for each conformation, the initial REMARK line contains these quantities for this conformation. Same applies to oligomeric proteins, for which the TER records separate the chains and the ENDMDL record separates conformations. An example is given below.

```
REMARK CLUSTER 1 FREE ENERGY -7.65228E+01 AVE RMSD 8.22
REMARK 1BDD L18G full clust ENERGY -7.33241E+01 RMS 10.40
ATOM 1 CA VAL 1 18.059 -33.585 4.616 1.00 5.00
ATOM 2 CB VAL 1 18.720 -32.797 3.592 1.00 5.00
.
.
.
ATOM 115 CA LYS 58 29.641 -44.596 -8.159 1.00 5.00
ATOM 116 CB LYS 58 27.593 -45.927 -8.930 1.00 5.00
TER
CONECT 1 3 2
CONECT 3 5 4
.
.
CONECT 113 114
CONECT 115 116
TER
REMARK 1BDD L18G full clust ENERGY -7.33240E+01 RMS 10.04
ATOM 1 CA VAL 1 3.174 2.833 -34.386 1.00 5.00
ATOM 2 CB VAL 1 3.887 2.811 -33.168 1.00 5.00
.
.
ATOM 115 CA LYS 58 16.682 6.695 -20.438 1.00 5.00
ATOM 116 CB LYS 58 18.925 5.540 -20.776 1.00 5.00
TER
CONECT 1 3 2
CONECT 3 5 4
CONECT 113 114
CONECT 115 116
TER
```
<span id="page-14-1"></span>6.4.3.2.2 Average-structure file

The file name is COORD T\_xxxK\_ave.pdb. The entries are in pairs; the first one is clusteraveraged conformation and the second is a family member which has the lowest rmsd from this average conformation. Computing average conformations is explained in section 2.5 of ref 3. Example excerpts from an entry corresponding to a given family are shown below.

```
REMAR AVERAGE CONFORMATIONS AT TEMPERATURE 300.00
REMARK CLUSTER 1
REMARK 2HEP clustering 300K ENERGY -8.22572E+01 RMS 3.29
ATOM 1 CA MET 1 -17.748 48.148 -19.284 1.00 5.96
ATOM 2 CB MET 1 -17.373 47.911 -19.294 1.00 6.34
ATOM 3 CA ILE 2 -18.770 49.138 -18.133 1.00 3.98
.
.
.
ATOM 80 CB PHE 41 -14.353 44.680 -15.642 1.00 2.62
ATOM 81 CA ARG 42 -11.619 41.645 -13.117 1.00 4.06
ATOM 82 CB ARG 42 -11.330 40.378 -13.313 1.00 5.19
TER
CONECT 1 3 2
CONECT 3 5 4
.
.
.
CONECT 76 78 77
CONECT 78 79
CONECT 79 80
CONECT 81 82
TER
REMARK 2HEP clustering 300K ENERGY -8.22572E+01 RMS 3.29
ATOM 1 CA MET 1 -37.698 40.489 -32.408 1.00 5.96
ATOM 2 CB MET 1 -38.477 39.426 -34.159 1.00 6.34
.
.
.
ATOM 80 CB PHE 41 -35.345 50.342 -31.371 1.00 2.62
ATOM 81 CA ARG 42 -33.603 54.332 -27.130 1.00 4.06
ATOM 82 CB ARG 42 -33.832 53.074 -24.415 1.00 5.19
TER
CONECT 1 3 2
CONECT 3 5 4
.
.
.
CONECT 76 78 77
CONECT 78 79
CONECT 79 80
CONECT 81 82
```
## <span id="page-16-0"></span>6.5 The conformation-distance file

The file name is INPUT\_clust.rms. It contains the upper-diagonal part of the matrix of rmsds between conformations and differences between their energies:

i,j,rmsd,energy(j)-energy(i) (format 2i5,2f10.5)

where i and j,  $j > i$  are the numbers of the conformations, rmsd is the rmsd between conformation i and conformation j and energy(i) and energy(j) are the UNRES energies of conformations i and j, respectively.

## <span id="page-16-1"></span>6.6 The clustering-tree PicTeX file

This file contains the PicTeX code of the clustering tree. The file name is INPUT clust.tex. It should be supplemented with LaTeX preamble and final commands or incorporated into a LaTeX source and compiled with LaTeX. The picture is produced by running LaTeX followed by dvips, dvipdf or other command to convert LaTeX-generated dvi files into a human-readable files.

# <span id="page-17-0"></span>7 SUPPORT

Dr. Adam Liwo Faculty of Chemistry, University of Gdansk ul. Sobieskiego 18, 80-952 Gdansk Poland. phone: +48 58 523 5430 fax: +48 58 523 5472 e-mail: [adam@chem.univ.gda.pl](mailto:adam@chem.univ.gda.pl)

Dr. Cezary Czaplewski Faculty of Chemistry, University of Gdansk ul. Sobieskiego 18, 80-952 Gdansk Poland. phone: +48 58 523 5430 fax: +48 58 523 5472 e-mail: [czarek@chem.univ.gda.pl](mailto:czarek@chem.univ.gda.pl)

Prepared by Adam Liwo, 02/19/12

 $LFT$ EXversioin,  $09/28/12$